# URL Mapping with Routes

PyWorks 2008 Mike Naberezny

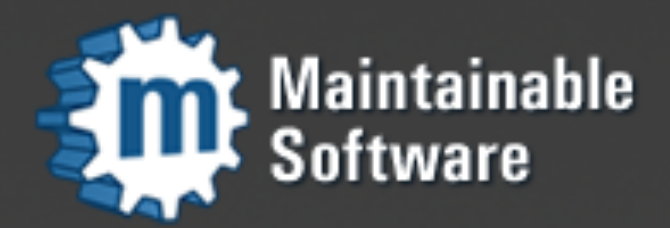

http://maintainable.com

### About Me

- <http://mikenaberezny.com>
- <http://maintainable.com>
- http://ohloh.net/accounts/mnaberez

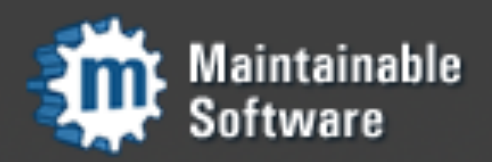

### Introduction

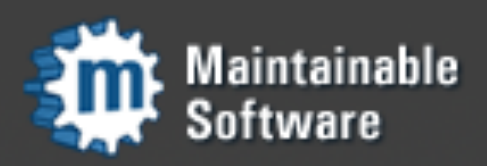

#### Routes

- Answers "how do I map URLs to my code?"
- Started as a port of the routing system from Ruby on Rails, still very similar to Rails
- Routes itself has now been ported to PHP 5 as part of the Horde Project (Horde/Routes)

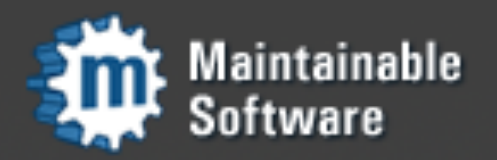

## Routes Ecosystem

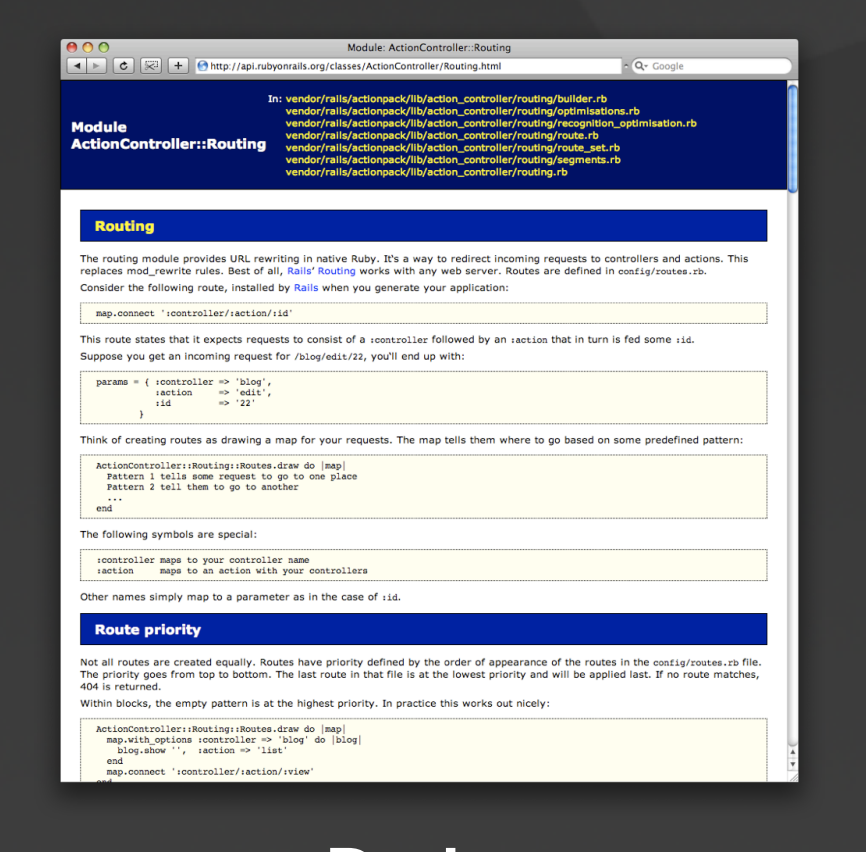

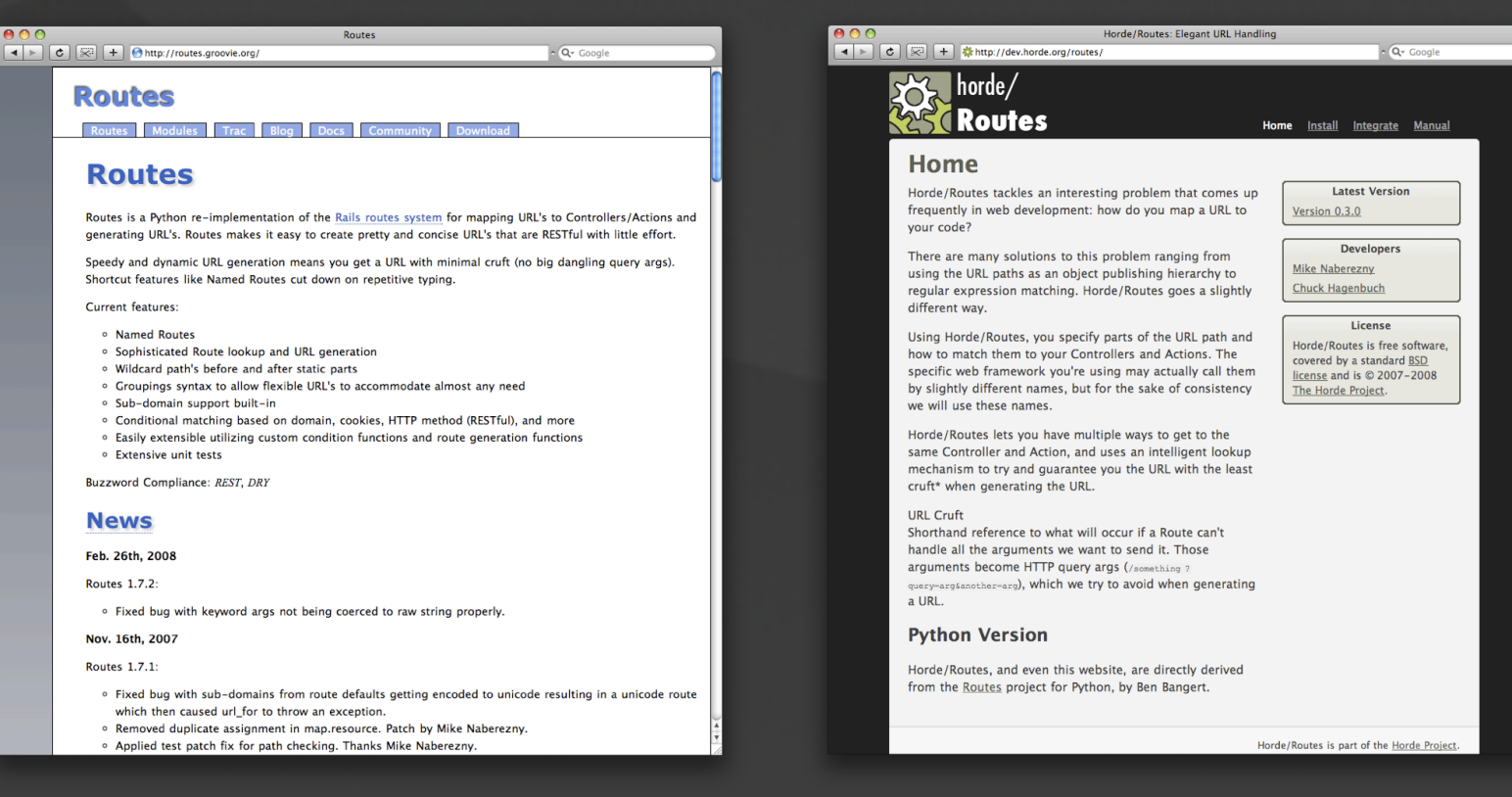

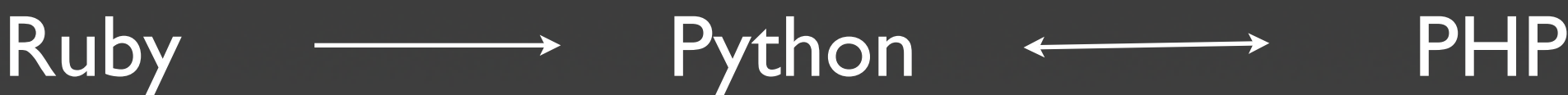

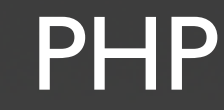

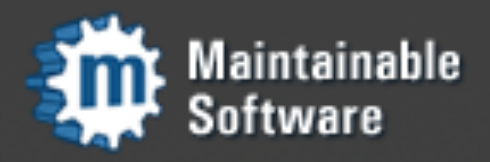

*[http://routes.groovie.org](http://dev.horde.org/routes)*

### Routes

- Provides solutions for both recognizing URLs and generating URLs
- Standalone component that is easy to integrate and web framework agnostic
- Used by Pylons and others
- Developed by Ben Bangert & contributors

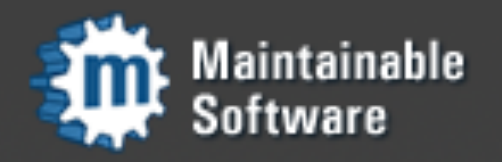

#### Installation

• Available as source distribution or egg <http://pypi.python.org/pypi/Routes>

**• easy\_install routes**

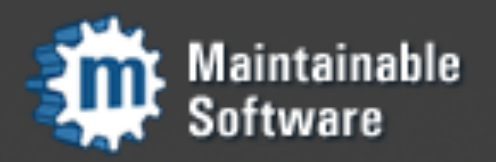

# Terminology

- A web application exposed by Routes is organized at the top-level into *controllers*
- Each *controller* is typically responsible for a single application resource (usually a noun)
	- **• PostsController**
	- **• CommentsController**
	- **• AuthorsController**

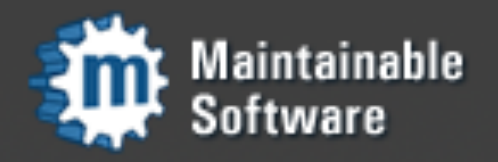

## Terminology

• Each *controller* responds to *actions* (usually a verb) that act on a resource

• **PostsController**

• **index, show, update, delete**\*

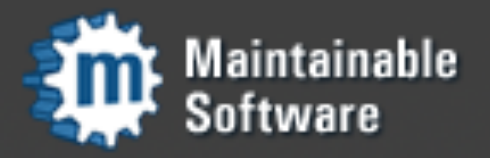

*\*Rails calls this "destroy"*

# Terminology

- The *action* of a *controller* may receive other pieces of the URL as *parameters*.
- **•/:controller/:action/:id**
- **•/posts/show/5**

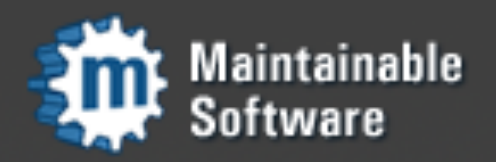

# Setting up the Mapper

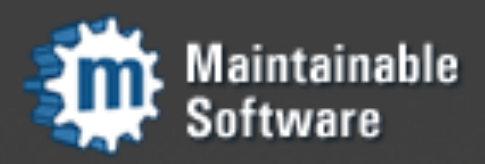

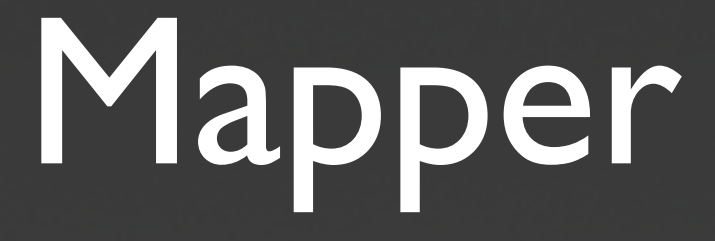

- Mapper is the core of the Routes system. You **connect()** routes to the mapper.
- You can then **match()** a URL against the set of routes you have connected.

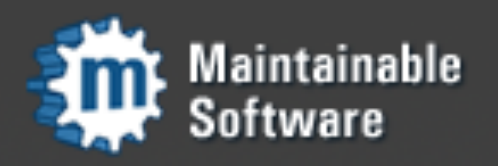

# Mapper

• As far as Routes is concerned, the list of controller names is just a list of names.

• Routes just performs matching. It's up to you or your framework to dispatch what it matches into your application structure.

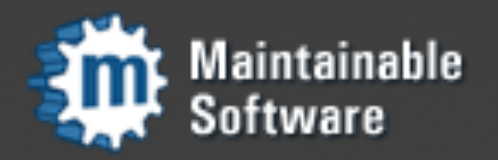

# Mapper

>>> import routes

>>> map = routes.Mapper()

>>> map.connect(':controller/:action/:id')

>>> map.match('/blogs/show/1')

#### No match!

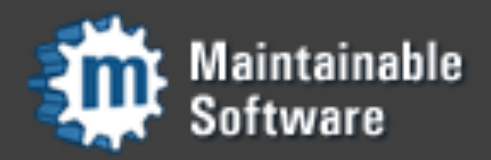

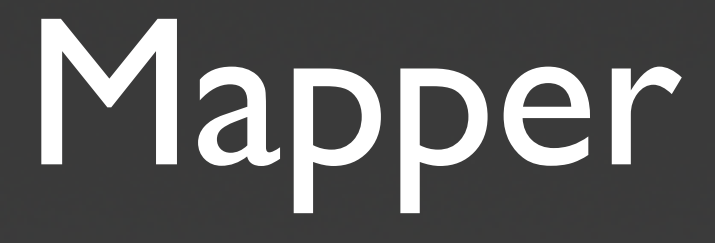

• Internally, Routes uses regular expressions to match connected routes against URLs.

**• These regular expressions must be generated** before routes can be matched.

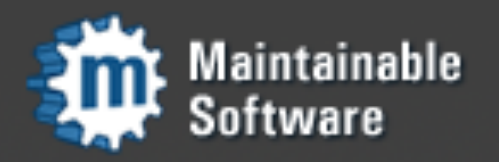

- You need to **create\_regs()** on the Mapper before its routes can be matched.
- Controllers are special.
- Routes needs to know the name of every controller in your application to **create\_regs()**.

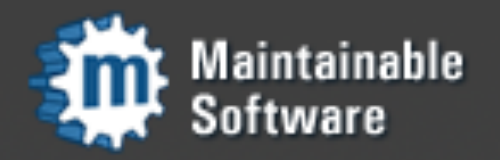

>>> import routes >>> map = routes.Mapper() >>> map.connect(':controller/:action/:id') >>> map.create\_regs(['blogs'])

>>> map.match('/blogs/show/1') {'action': u'show', 'controller': u'blogs', 'id': u'1'}

#### Option 1

Pass a list of all controller names to create regs()

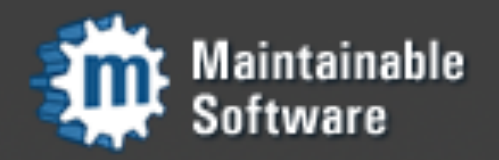

```
>>> def scanner(directory):
      return ['blogs']
\cdots
```
*\*directory is optional*

```
>>> map = routes.Mapper()
>>> map = routes.Mapper(controller_scan=scanner, directory='/controllers')
>>> map.connect(':controller/:action/:id')
>>> map.create_regs()
```

```
>>> map.match('/blogs/show/1')
{'action': u'show', 'controller': u'blogs', 'id': u'1'}
```
#### Option 2 **controller\_scan** callback builds controller list

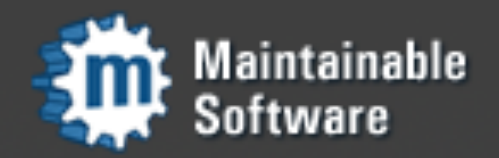

\$ touch ./controllers/blogs.py

>>> import routes >>> map = routes.Mapper() >>> map = routes.Mapper(directory='./controllers') >>> map.connect(':controller/:action/:id') >>> map.create\_regs()

>>> map.match('/blogs/show/1') {'action': u'show', 'controller': u'blogs', 'id': u'1'}

#### Option 3

Default **routes.util.controller\_scan** function

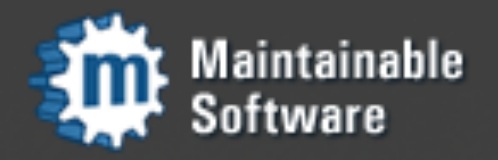

# Tips

```
>>> import routes
>>> map = routes.Mapper(directory='./controllers', always_scan=True)
>>> map.connect(':controller/:action/:id')
```

```
>>> map.match('/blogs/show/1')
{'action': u'show', 'controller': u'blogs', 'id': u'1'}
```
- **always\_scan** will cause **create\_regs()** called before any **match()**.
- This is useful mostly during development.

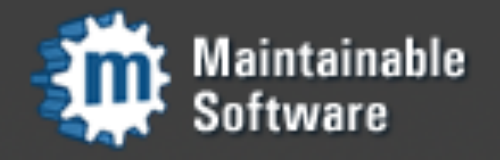

# Tips

>>> import routes >>> map = routes.Mapper(directory='./controllers') >>> map.controller\_scan(map.directory) ['blogs']

• Call **controller\_scan** for sanity if routes don't match when you think they should.

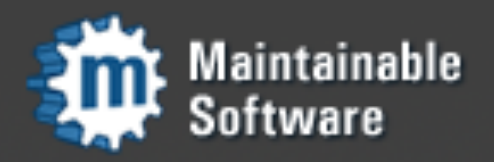

#### Review

- **Create Mapper Instance**
- **Connect Routes to the Mapper**
- **Generate Regular Expressions**
- Match or Generate

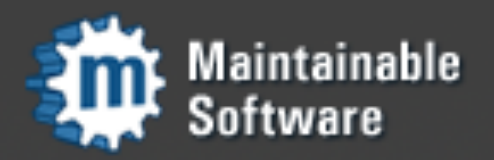

## Route Recognition

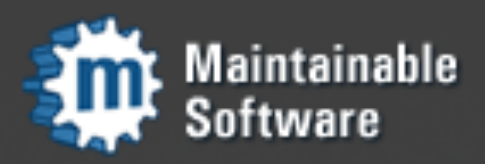

### Path Parts

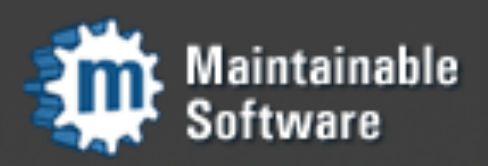

#### Path Parts: Static

```
>>> import routes
>>> map = routes.Mapper()
>>> map.connect('atom', controller='feeds', action='show', format='atom')
>>> map.connect('rss2', controller='feeds', action='show', format='rss2')
>>> map.create_regs(['feeds'])
>>> map.match('/atom')
{'action': u'show', 'controller': u'feeds', 'format': u'atom'}
>>> map.match('/rss2')
{'action': u'show', 'controller': u'feeds', 'format': u'rss2'}
```
#### • Both routes have static paths: **atom** and **rss2**

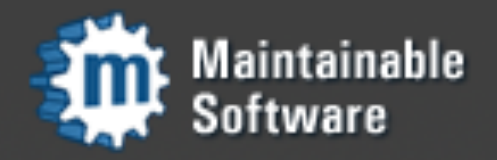

## Path Parts: Dynamic

```
>>> import routes
>>> map = routes.Mapper()
>>> map.connect('feeds/:format', controller='feeds', action='show')
>>> map.create_regs(['feeds'])
```

```
>>> map.match('/feeds/atom')
{'action': u'show', 'controller': u'feeds', 'format': u'atom'}
```

```
>>> map.match('/feeds/rss2')
{'action': u'show', 'controller': u'feeds', 'format': u'rss2'}
```
- Static part: **feeds**
- Dynamic part: **:format**

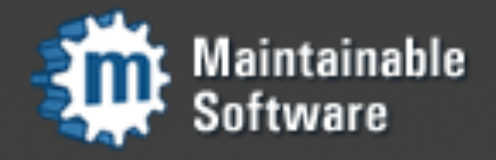

### Path Parts: Wildcard

```
>>> import routes
>>> map = routes.Mapper()
>>> map.connect('folders/:action/*folder_path', controller='folders')
>>> map.create_regs(['folders'])
```

```
>>> map.match('/folders/show/path/to/somewhere')
{'action': u'show', 'controller': u'folders', 'folder_path': u'path/to/somewhere'}
```
- Static part: **folders**
- Dynamic part: **:action**
- Wildcard part: **\*folder\_path**

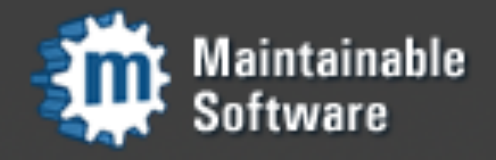

## Defaults

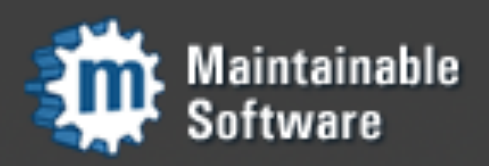

#### **Defaults**

```
>>> import routes
>>> map = routes.Mapper()
>>> map.connect(':title', controller='posts', action='show')
>>> map.create_regs(['posts'])
>>> map.match('/all-about-routes')
```

```
{'action': u'show', 'controller': u'posts', 'title': u'all-about-routes'}
```
• Routes are free-form. Controller and action do not need to be part of the URL itself.

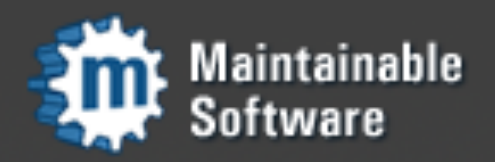

## Implicit Defaults

```
>>> import routes
>>> map = routes.Mapper()
>>> map.connect(':title')
>>> map.create_regs(['posts'])
```

```
>>> map.match('/all-about-routes')
{'action': u'index', 'controller': u'content', 'title': u'all-about-routes'}
```
- Gotcha. Notice magic **content** and **index**
- **Mapper(explicit=False)** is standard, giving all routes implicit defaults

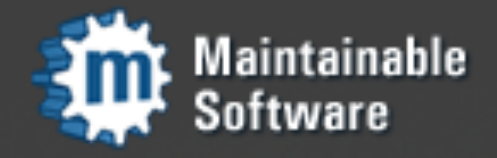

#### Defaults

```
>>> import routes
>>> map = routes.Mapper()
>>> map.connect('archives/:year', controller='posts',
                                   action='show_archive', year='2008')
\cdots>>> map.create_regs(['posts'])
```

```
>>> map.match('/archives')
{'action': u'show_archive', 'controller': u'posts', 'year': u'2008'}
```

```
>>> map.match('/archives/2005')
{'action': u'show_archive', 'controller': u'posts', 'year': u'2005'}
```
#### • Defaults are used to implement optional parts of the URL (**year**)

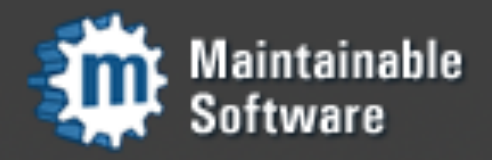

# Requirements & Conditions

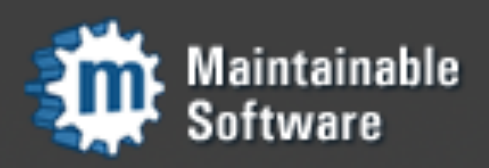

## Requirements

```
>>> import routes
>>> map = routes.Mapper()
>>> map.connect('archives/:year', controller='posts',
                                  action='show_archive', year='2008')
>>> map.create_regs(['posts'])
>>> map.match('/archives/2005')
{'action': u'show_archive', 'controller': u'posts', 'year': u'2005'}
>>> map.match('/archives/rat')
{'action': u'show_archive', 'controller': u'posts', 'year': u'rat'}
```
• "Year of the **rat**" is probably not something that we want to support.

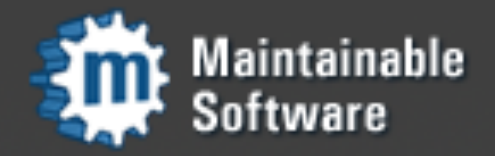

## Requirements

```
>>> import routes
>>> map = routes.Mapper()
>>> map.connect('archives/:year', controller='posts',
                                   action='show_archive', year='2008',
\cdotsrequirements={'year': '\d{4}'})
\cdots>>> map.create_regs(['posts'])
>>> map.match('/archives/2005')
{'action': u'show_archive', 'controller': u'posts', 'year': u'2005'}
>>> map.match('/archives/rat')
# No match!
```
#### • Requirements help cut down on validation in application code. Be specific.

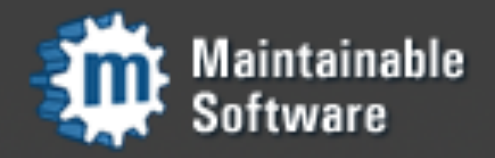

Conditions

```
>>> import routes
\gg map = routes. Mapper()
>>> map.connect('posts/create', controller='posts', action='create',
                                conditions={'method':'POST'})
>>> map.create_regs(['posts'])
```

```
>>> map.environ = {'REQUEST_METHOD': 'POST'}
>>> map.match('/posts/create')
{'action': u'create', 'controller': u'posts'}
```

```
>>> map.environ = {'REQUEST_METHOD': 'GET'}
>>> map.match('/posts/create')
# No match!
```
• Routes can enforce conditions on the request environment in addition to requirements on the URL itself.

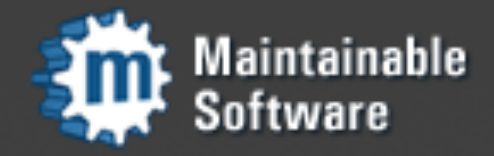

## URL Generation

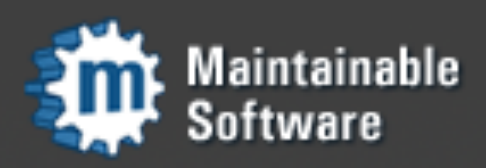

### URL Generation

>>> from routes import Mapper, url\_for >>> map = Mapper() >>> map.connect(':controller/:action/:id') >>> map.create\_regs(['articles'])

>>> url\_for(controller='articles',action='show',id=3) '/articles/show/3'

• Generating URLs allows the structures to change without changing the application code

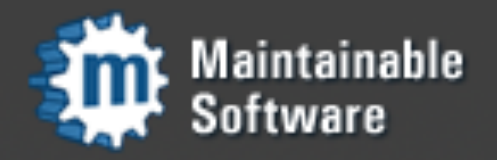

### Named Routes

```
>>> from routes import Mapper, url_for
>>> map = Mapper()
>>> map.connect('home', 'articles',
                controller='articles', action='index')
```
>>> map.create\_regs(['articles']) >>> url\_for('home') '/articles'

• We can give a name to each route as we connect them. This should be considered a best practice and makes generation easier.

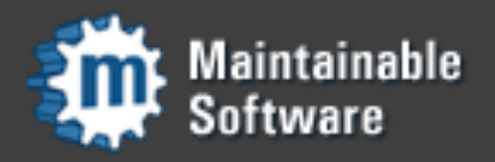

### More

- Static Named Routes
- Filter Functions
- Grouping Path Parts
- More conditions: subdomain, function
- Minimization
- Encoding
- RESTful Routes
- Mapper . routematch()
- Alternate syntax {controller}/{action}
- Redirects

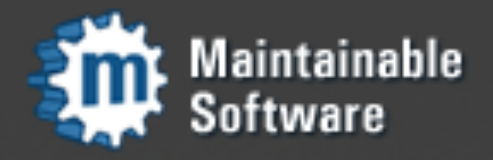

#### Resources

- Narrative and API documentation <http://routes.groovie.org>
- **•** Issue tracking and Subversion mirror <http://routes.groovie.org/trac>
- Developed with Mercurial at [https://www.knowledgetap.com/hg/routes/](http://bel-epa.com/hg/repos/routes/)

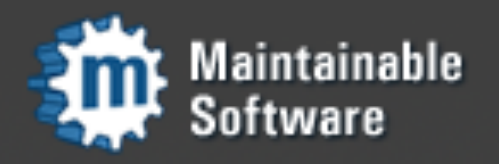

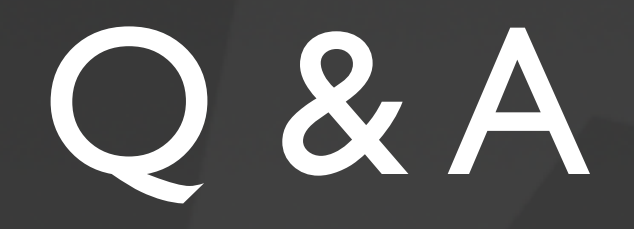

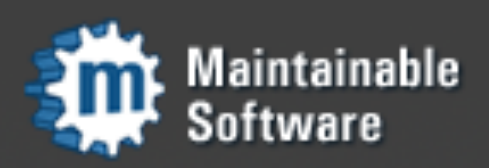